#### **Abstract Factory Pattern – Creational**

• Intent

**Provide an interface for creating families of related or dependent objects without specifying their concrete classes**

- Motivation
	- » **Building a user interface toolkit that supports multiple look and feel standards**

**WINDOWS XP, MAC OS X, Motif, Presentation Manager, X Window**

» **Have different appearances and behaviour for a large set of subclasses**

**scroll bars, windows, buttons, ...**

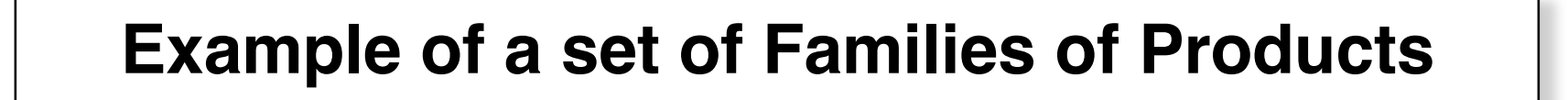

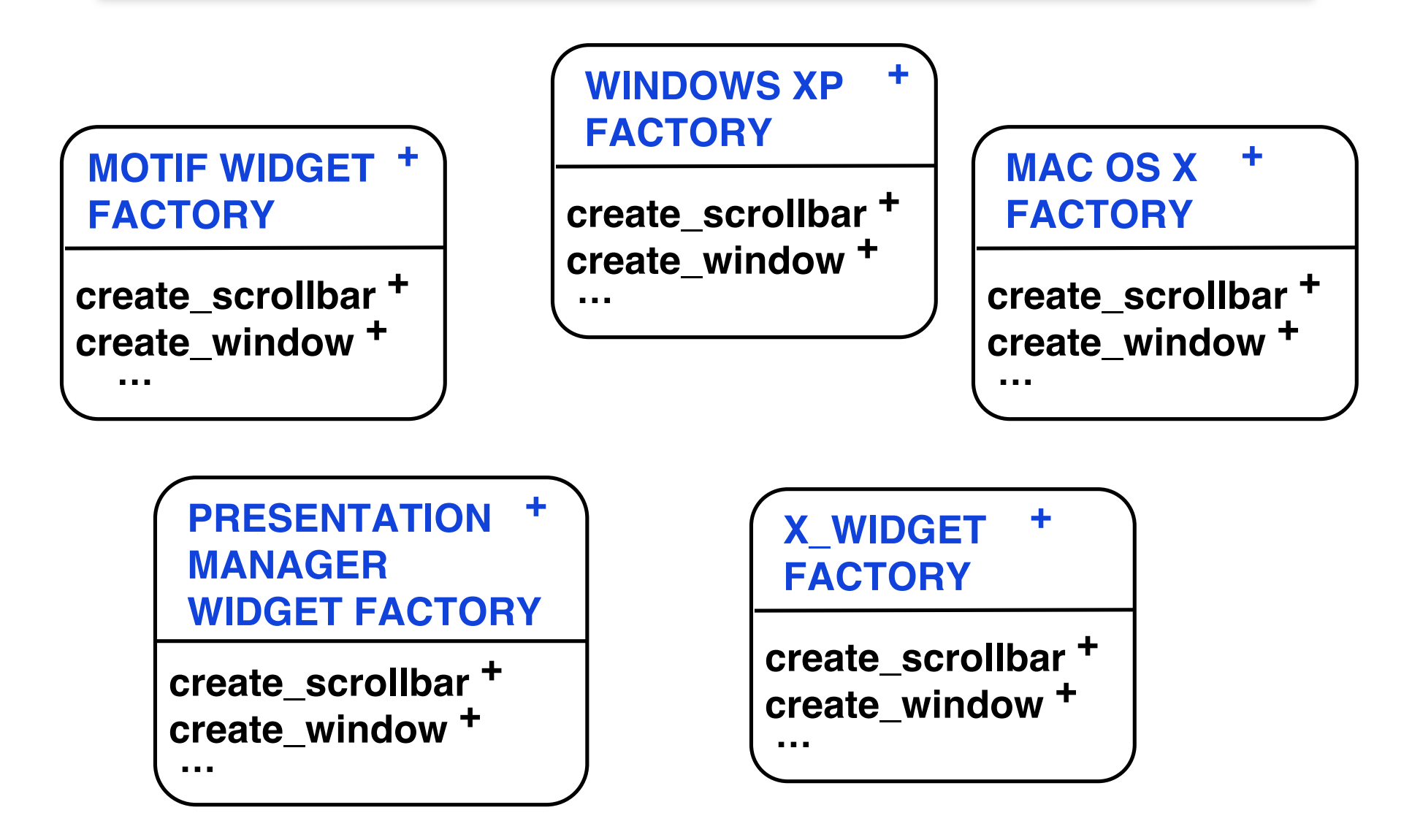

AbstractFactory-2 © Gunnar Gotshalks

# **AF – Applicability**

- System should be independent of how its products are created, composed and represented
- System should be configured with one of multiple families of products
- Family of related product objects is designed to be used together and you need to enforce this constraint
- Provide a class library of products and you want to reveal just their interfaces not their implementations

# **AF – Example Architecture**

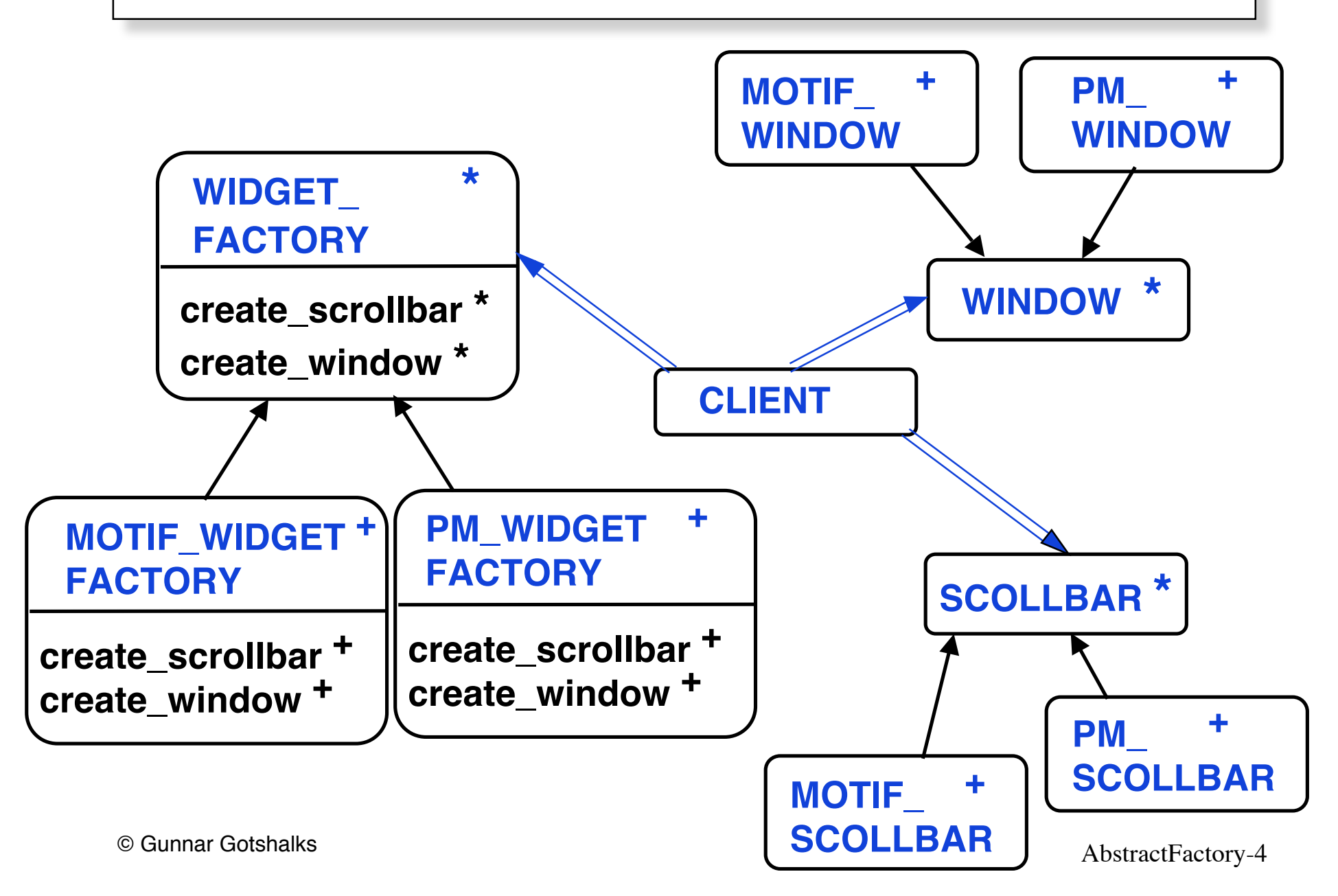

## **AF – Abstract Architecture**

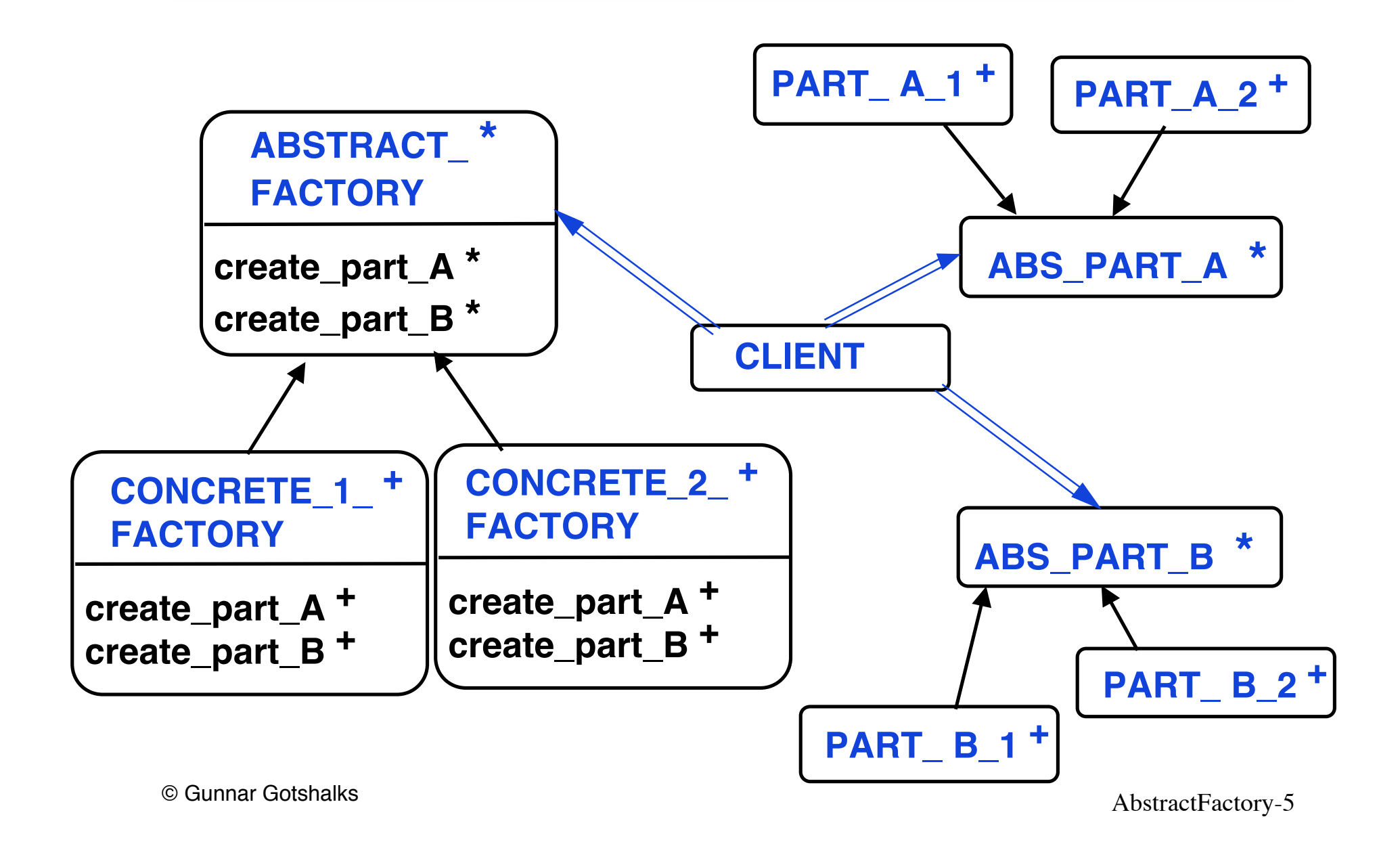

## **AF – Participants**

• Abstract factory

**Declares interface for operations that create abstract parts**

• Concrete factory

**Implements operations to create parts**

## **AF – Participants – 2**

• Abstract part

**Declares an interface for a type of part**

- Concrete part
	- » **Defines part to be created by the corresponding concrete factory**
	- » **Implements Abstract\_Part interface**
- Client

**Uses only the interfaces declared by Abstract\_Factory and Abstract\_Part**

## **AF – Collaborations**

- A single instance of Concrete\_Factory is created at run time
	- » **Creates parts having a particular implementation**
	- » **To create different parts, use a different concrete factory**
- Abstract\_Factory defers creation of parts to its Concrete\_Factory subclass

## **AF – Scenario**

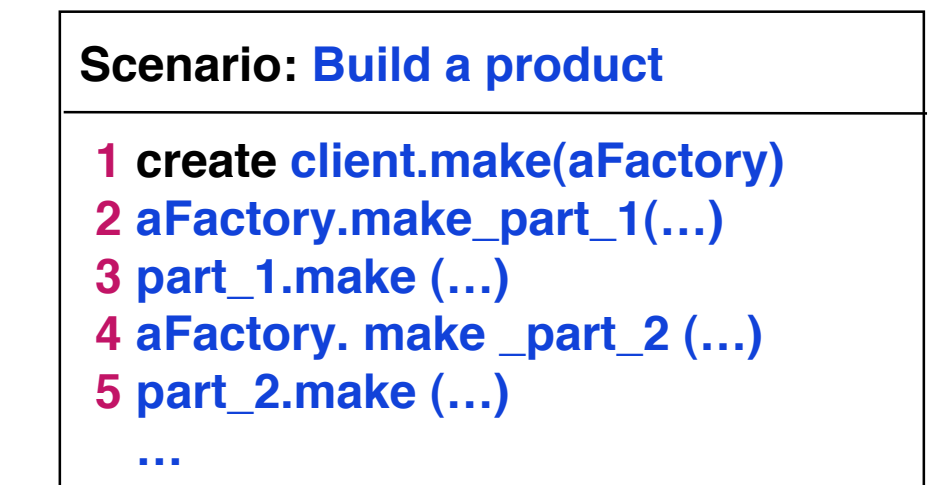

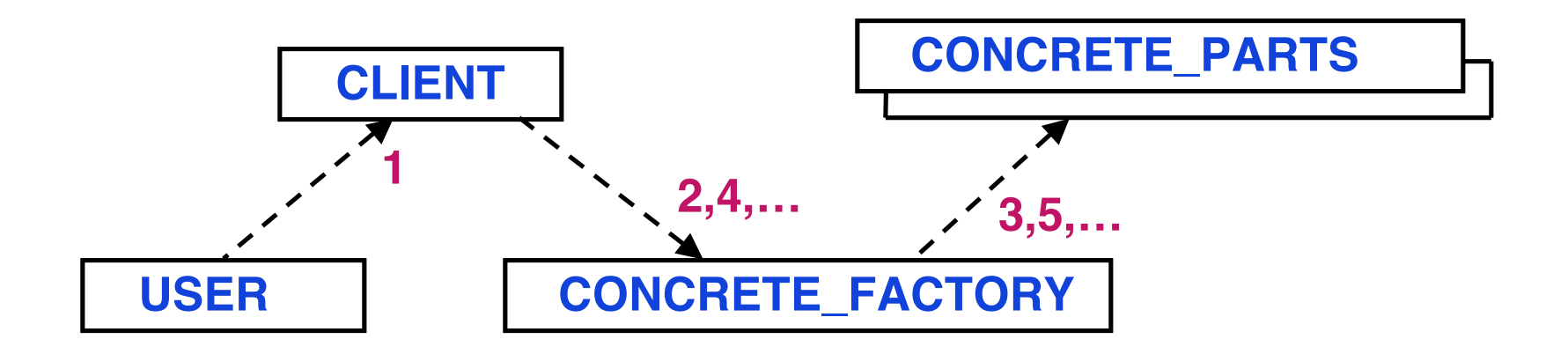

## **AF – Consequences**

- Isolates concrete classes
	- » **Factory encapsulates responsibility and process of creating parts**
	- » **Isolates clients from implementation classes**
- Exchanging product families easy

**Concrete factory appears once where it is instantiated**

- Promotes consistency among products
- Supporting new kinds of products is difficult **Fixes set of parts to be created**

**class MAZE\_FACTORY feature make\_maze : MAZE do create Result end**

 **make\_room ( id : INTEGER ) : ROOM do create Result.make ( id ) end**

 **make\_door ( r1 : ROOM ; r2 : ROOM ) : DOOR do create Result.make ( r1, r2 ) end**

 **make\_wall : MAZE do create Result.make end**

**end**

AbstractFactory-11 © Gunnar Gotshalks

#### **-- Client program**

```
class MAZE_GAME create create_maze
feature
   create_maze ( factory : MAZE_FACTORY )
     local maze : MAZE ; r1, r2 : ROOM ; door : DOOR
     do
       maze := factory.make_maze
       r1 := factory.make_room (1)
       r2 := factory.make_room(2)
       door := factory.make_door ( r1, r2 )
       maze.add_room (r1 ) ; maze.add_room ( r2 )
-- Construct contents of maze – next slide
     end
end
```
**-- Construct contents of maze**

```
r1.set_side ( North , factory.make_wall )
r1.set_side ( East , door )
r1.set_side ( South , factory.make_ wall)
r1.set_side ( West , factory.make_ wall)
```
**r2.set\_side ( North , factory.make\_ wall) r2.set\_side ( East , factory.make\_ wall ) r2.set\_side ( South , factory.make\_ wall) r2.set\_side ( West , door)**

**class ENCHANTED\_MAZE\_FACTORY inherits MAZE\_FACTORY feature**

```
 make_room ( id : INTEGER ) : ROOM
  local room : ENCHANTED_ROOM
   do
       cast_a_spell(id)
       create room.make ( id, spell ) ; Result := room
   end
```

```
 make_door ( r1 : ROOM ; r2 : ROOM ) : DOOR
     local door : DOOR_NEEDING_SPELL
     do
          create door.make ( r1, r2 ) ; Result := door
     end
end
```
**-- Imagine a subclass of wall is damaged if a bomb goes off -- Have a subclass of room with a bomb in it**

**class BOMBED\_MAZE\_FACTORY inherits MAZE\_FACTORY feature**

```
 make_wall : WALL
```
 **local wall : BOMBED\_WALL**

 **do create wall.make ; Result := wall end**

```
make_room ( id : INTEGER ) : ROOM is
    local room : ROOM_WITH_BOMB
```
 **do create room.make ( id ) ; Result := room end end**

**-- Create various games**

```
game : MAZE_GAME
```

```
factory_1 : ENCHANTED_MAZE_FACTORY // Game 1
create factory_1
create game . create_maze ( factory_1 )
```

```
factory_2 : BOMBED_MAZE_FACTORY // Game 2
create factory_2
create game . create_maze ( factory_2 )
```
#### **Abstract Factory – Related Patterns**

• Abstract Factory classes can be implemented with Factory Method or Prototype

• Concrete factories are often Singletons